## **Tabellenaufbau der Standardtabellen**

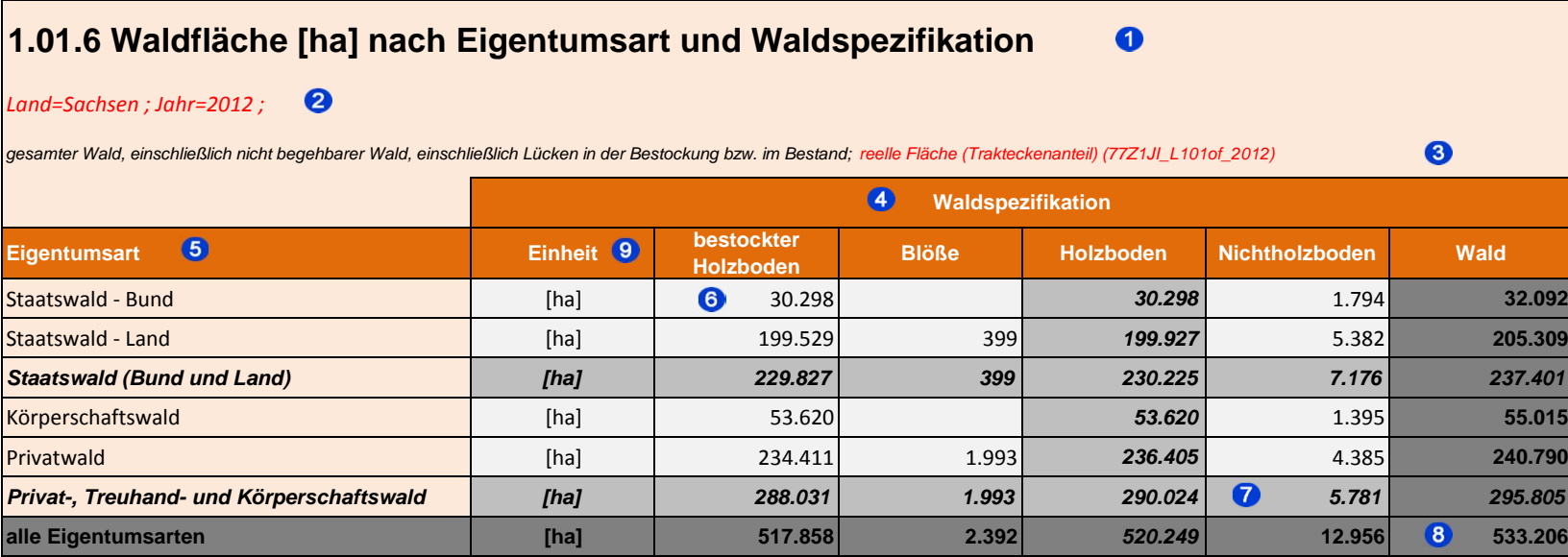

Die Tabellenüberschrift zeigt die Nummer des Auswertethemas, das Zielmerkmal und die Einheit nach den Klassifizierungsmerkmalen in Vorspalte (y) und Tabellenkopf (x) an.

Zusätzliche gesetzte Filter nach Klassifizierungsmerkmalen, die nicht in Vorspalte (y) und Tabellenkopf (x) stehen.

Ausführliche inhaltliche und technische Informationen zum Thema der Tabelle. Liefert wichtige Hinweise zum Flächenbezug der Auswertung (reel/ideel).

Klassifizierungsmerkmal im Tabellenkopf (x), nicht immer vorhanden

Klassifizierungsmerkmal in der Vorspalte/Zeilenkopf (y)

Helle Zellen sind die Einzelwerte der Zielmerkmale (der berechneten Größen)

Hellgraue Zellen sind Zwischensummen je Zeile oder Spalte der Zielmerkmale (der berechneten Größen)

Dunkelgraue Zellen sind Gesamtsummen je Zelle oder Spalte der Zielmerkmale (der berechneten Größen)

Maßeinheit der Ergebnisse, wie

ha, 1000 m<sup>3</sup>, m<sup>3</sup>/ha, m<sup>3</sup>/ha\*a

SE 68%/95%= Standardfehler,

Var= Varianz,

Sek <sup>=</sup> Anzahl sekundärer Stichprobenelemente (Traktecken),

Prim= Anzahl primärer Stichprobenelemente (Trakte)